<<3dsMax+VRay>>

书名:<<3ds Max+VRay材质、灯光与效果图渲染技术精粹>>

, tushu007.com

- 13 ISBN 9787122064561
- 10 ISBN 7122064565

出版时间:2010-1

页数:384

PDF

更多资源请访问:http://www.tushu007.com

 $,$  tushu007.com

## <<3dsMax+VRay >>

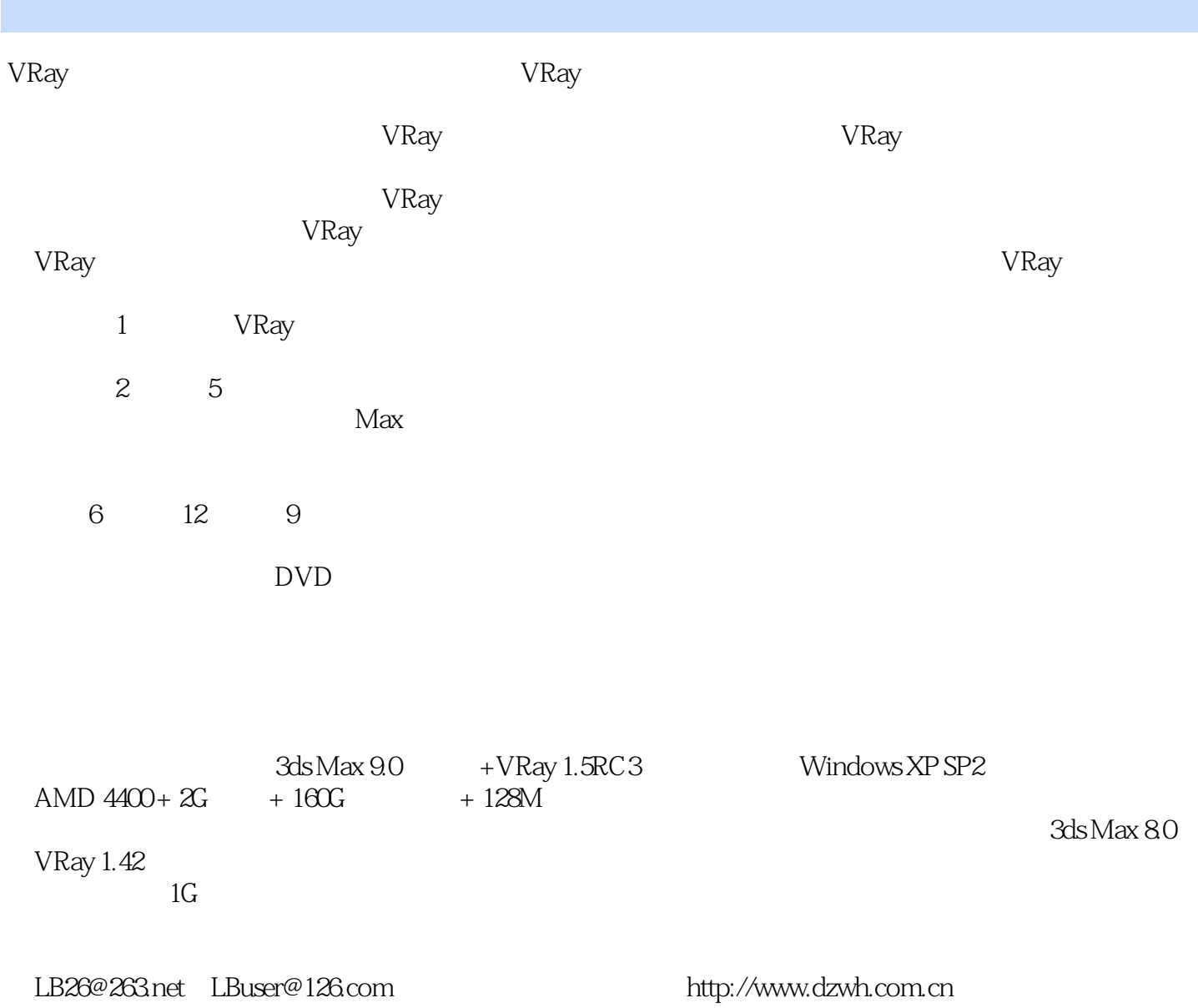

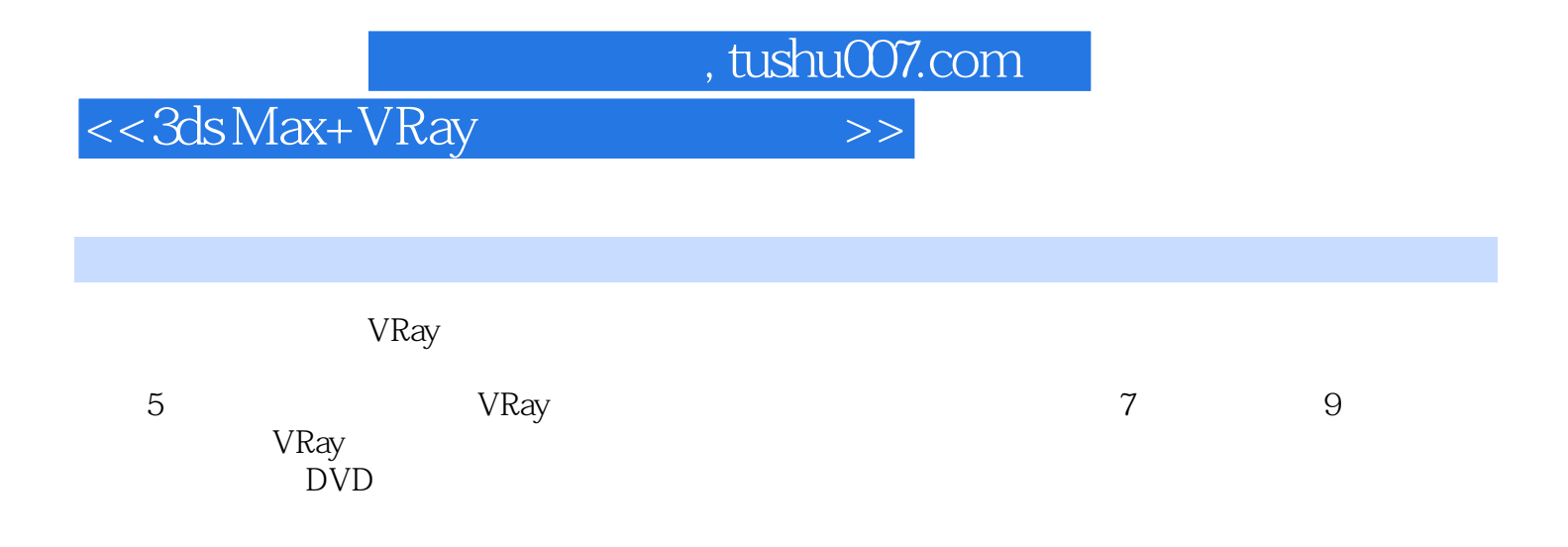

 $\mid$ , tushu007.com $\mid$ 

## <<3dsMax+VRay >>

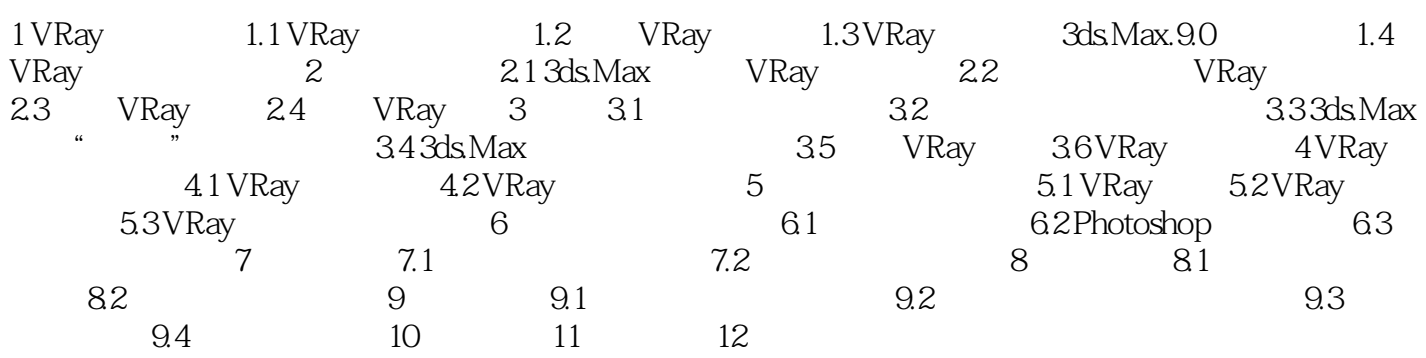

, tushu007.com

 $<<$ 3ds Max+VRay $>>$ 

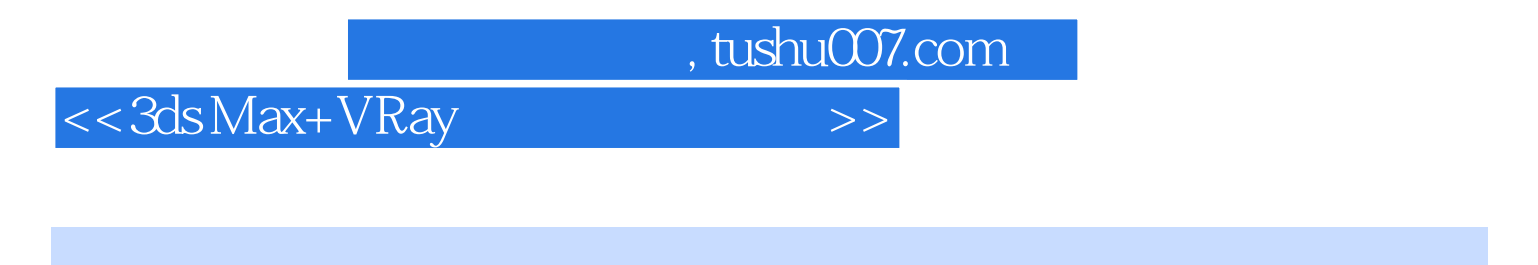

《3ds Max+VRay材质、灯光与效果图渲染技术精粹》:大容量多媒体DVD:全面解析VRay的材质、

 $VRay$ 

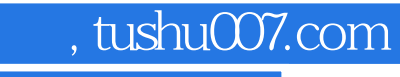

## <<3dsMax+VRay >>

本站所提供下载的PDF图书仅提供预览和简介,请支持正版图书。

更多资源请访问:http://www.tushu007.com